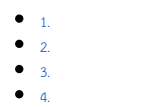

- [5./ API](#page-0-4)
- [6.](#page-0-5)
- [7. Just code it!](#page-1-0)
- [a.](#page-1-1) 
	- [b.](#page-1-2)
	- [c.](#page-4-0)
	- [d.](#page-4-1)
	- [e. Felix](#page-5-0)
- [f.](#page-5-1)
- $\bullet$  8.

 [Bean Shell](https://dev.joget.org/community/pages/viewpage.action?pageId=27363112)

- <span id="page-0-0"></span>1.
- 
- <span id="page-0-1"></span>2.
	-
- <span id="page-0-2"></span>3.
	- 1. 2. ID
	- $\overline{3}$ .
	- 4.
	- 5.

<span id="page-0-3"></span>4.

<span id="page-0-4"></span>5./ API

# <span id="page-0-5"></span>6.

Joget Workflow Source Code

Macbook ProJoget5.0.1

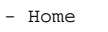

- joget
- plugins
- jw-community
- -5.0.1

"""jw-community"Joget Workflow

"plugins"maven

```
cd joget/plugins/
~/joget/jw-community/5.0.1/wflow-plugin-archetype/create-plugin.sh org.joget mood_rating 5.0.1
```
shellmaven

```
Define value for property 'version': 1.0-SNAPSHOT: : 5.0.0
[INFO] Using property: package = org.joget
Confirm properties configuration:
groupId: org.joget
artifactId: mood_rating
version: 5.0.0
package: org.joget
Y: : y
```
"BUILD SUCCESS""plugins""mood\_rating"

IDEmaven [NetBeans](https://netbeans.org/) 

<span id="page-1-0"></span>7. Just code it!

### <span id="page-1-1"></span>a.

"org.joget""MoodRatingField"[org.joget.apps.form.lib.Radio](https://github.com/jogetworkflow/jw-community/blob/5.0.1/wflow-core/src/main/java/org/joget/apps/form/lib/Radio.java)  org.joget.apps.form.lib.Radio org.joget.apps.form.model.Element

#### <span id="page-1-2"></span>b.

AppPluginUtil.getMessagei18nMESSAGE\_PATH

## Implementation of all basic abstract methods

```
package org.joget;
import java.util.Map;
import org.joget.apps.app.service.AppPluginUtil;
import org.joget.apps.app.service.AppUtil;
import org.joget.apps.form.lib.Radio;
import org.joget.apps.form.model.FormBuilderPalette;
public class MoodRatingField extends Radio {
    private final static String MESSAGE_PATH = "message/form/MoodRatingField";
    @Override
    public String getName() {
        return "Mood Rating";
     }
     @Override
    public String getVersion() {
        return "5.0.0";
 }
    @Override
    public String getClassName() {
        return getClass().getName();
     }
     @Override
    public String getFormBuilderCategory() {
        return FormBuilderPalette.CATEGORY_CUSTOM;
     }
     @Override
    public String getLabel() {
        //support i18n
        return AppPluginUtil.getMessage("org.joget.MoodRatingField.pluginLabel", getClassName(), MESSAGE_PATH);
     }
    @Override
    public String getDescription() {
         //support i18n
         return AppPluginUtil.getMessage("org.joget.MoodRatingField.pluginDesc", getClassName(), MESSAGE_PATH);
     }
    @Override
    public String getPropertyOptions() {
        return AppUtil.readPluginResource(getClass().getName(), "/properties/form/moodRatingField.json", null, 
true, MESSAGE_PATH);
    }
    @Override
    public String getFormBuilderTemplate() {
        return "<label class='label'>"+getLabel()+"</label>";
 }
}
```
UIgetPropertyOptions "/properties/form/moodRatingField.json""mood\_rating / src / main""resources / properties / form""properties""moodRatingField.json"

"@@ message.key @@"i18n

```
[ title : '@@form.moodRating.config@@',
    properties : [{
        name : 'id',
        label : '@@form.radio.id@@',
        type : 'textfield',
        required : 'True',
        regex_validation : '^[a-zA-Z0-9_]+$',
         validation_message : '@@form.radio.invalidId@@'
     },
     {
        name : 'label',
        label : '@@form.radio.label@@',
        type : 'textfield',
         value : '@@org.joget.MoodRatingField.pluginLabel@@'
     }]
},
{
    title : '@@form.radio.advancedOptions@@',
    properties : [{
        label : '@@form.radio.data@@',
         type : 'header'
     },
     {
        name : 'validator',
        label : '@@form.radio.validator@@',
        type : 'elementselect',
         options_ajax : '[CONTEXT_PATH]/web/property/json/getElements?classname=org.joget.apps.form.model.
FormValidator',
         url : '[CONTEXT_PATH]/web/property/json[APP_PATH]/getPropertyOptions'
     },
     {
        label : '@@form.radio.ui@@',
        type : 'header'
     },
     {
        name : 'readonly',
        label : '@@form.radio.readonly@@',
        type : 'checkbox',
        value : 'False',
         options : [{
             value : 'true',
             label : ''
        }]
     },
     {
         label : '@@form.radio.workflow@@',
         type : 'header'
     },
     {
         name : 'workflowVariable',
        label : '@@form.radio.workflowVariable@@',
        type : 'textfield'
    }]
}]
```
renderTemplateformatDataRadioformatData

```
 @Override
 public String renderTemplate(FormData formData, Map dataModel) {
    String template = "moodRatingField.ftl";
     // set value
     String value = FormUtil.getElementPropertyValue(this, formData);
     dataModel.put("value", value);
     String html = FormUtil.generateElementHtml(this, formData, template, dataModel);
     return html;
 }
```
renderTemplate"moodRatingField.ftl""mood\_rating / src / main / resources / templates"  [FreeMaker](http://freemarker.org/) 

```
<div class="form-cell mood_rating" ${elementMetaData!}>
    <label class="label">${element.properties.label} <span class="form-cell-validator">${decoration}</span><#if
error??> <span class="form-error-message">${error}</span></#if></label>
    <div class="form-cell-value" id="${elementParamName!}${element.properties.elementUniqueKey!}">
     <#if !(request.getAttribute("org.joget.MoodRatingField")??) >
        <style>
             .mood_rating .tdstyle {text-align:center;width:20%;border:0px none transparent !important;}
         </style>
    \lt/#if>
     <table style="width:150px">
         <tbody>
             <tr>
                 <td class="tdstyle"><img height="25" width="25" src="${request.contextPath}/plugin/org.joget.
MoodRatingField/images/smiley5.png"></td>
                 <td class="tdstyle"><img height="25" width="25" src="${request.contextPath}/plugin/org.joget.
MoodRatingField/images/smiley4.png"></td>
                 <td class="tdstyle"><img height="25" width="25" src="${request.contextPath}/plugin/org.joget.
MoodRatingField/images/smiley3.png"></td>
                 <td class="tdstyle"><img height="25" width="25" src="${request.contextPath}/plugin/org.joget.
MoodRatingField/images/smiley2.png"></td>
                 <td class="tdstyle"><img height="25" width="25" src="${request.contextPath}/plugin/org.joget.
MoodRatingField/images/smiley1.png"></td>
            \langle/tr>
             <tr>
                 <#list ['5', '4', '3', '2', '1'] as i>
                     <td class="tdstyle">
                         <input grouping="${elementParamName!}" id="${elementParamName!}" 
name="${elementParamName!}" type="radio" value="${i}" <#if error??>class="form-error-cell"</#if> <#if element.
properties.readonly! == 'true'> disabled</#if> <#if value?? && value == i>checked</#if> />
                    </td>
                 </#list>
            \lt/tr>
         </tbody>
     </table>
     </div>
     <div style="clear:both;"></div>
</div>
```
"mood\_rating / src / main / resources / resources / image"

<span id="page-4-0"></span>c.

# <span id="page-4-1"></span>d.

getLabelgetDescriptioni18ni18n

"mood\_rating / src / main""resources / message / form""MoodRatingField.properties"

```
org.joget.MoodRatingField.pluginLabel=Mood Rating
org.joget.MoodRatingField.pluginDesc=Form Field for rating mood
form.moodRating.config=Edit Mood Rating
```
# <span id="page-5-0"></span>e. Felix

ActivatorFelix

```
 public void start(BundleContext context) {
        registrationList = new ArrayList<ServiceRegistration>();
         //Register plugin here
        registrationList.add(context.registerService(MoodRatingField.class.getName(), new MoodRatingField(), 
null));
    }
```
<span id="page-5-1"></span>f.

"mood\_rating / target""mood\_rating-5.0.0.jar"

jar jar

" "

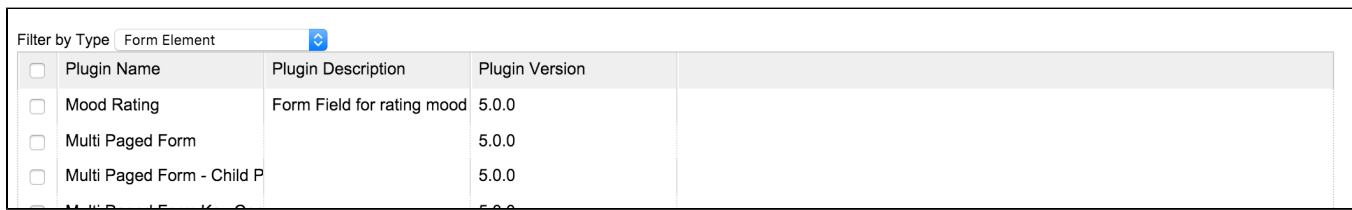

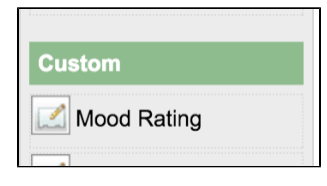

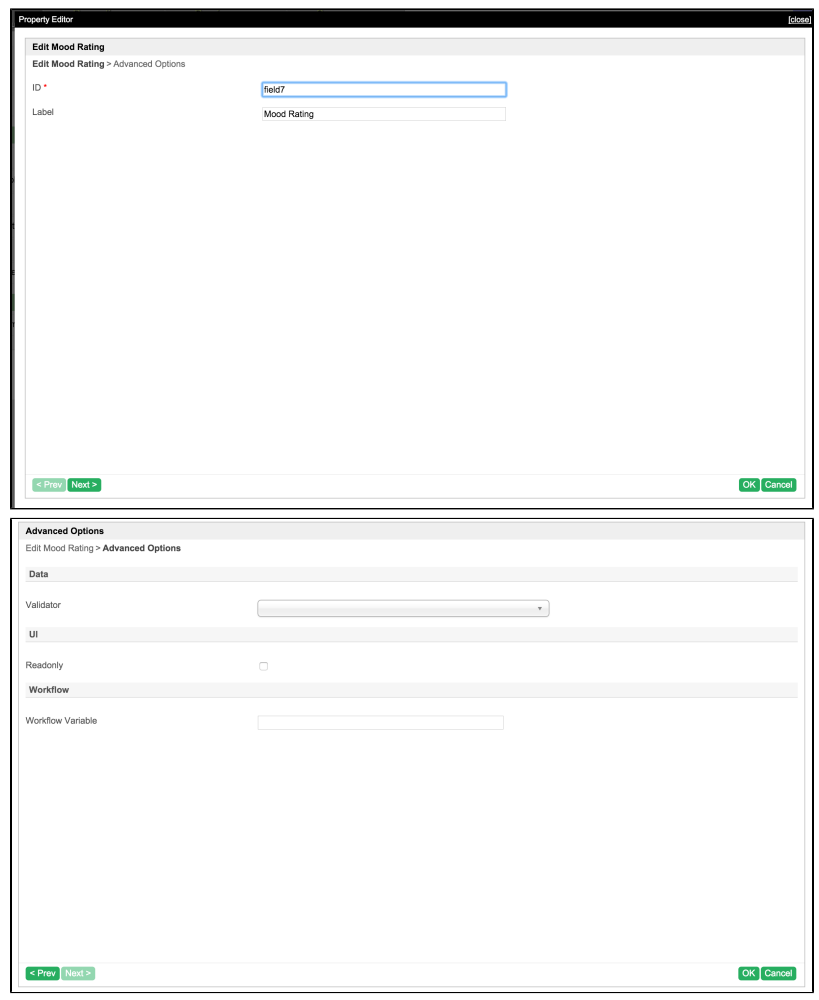

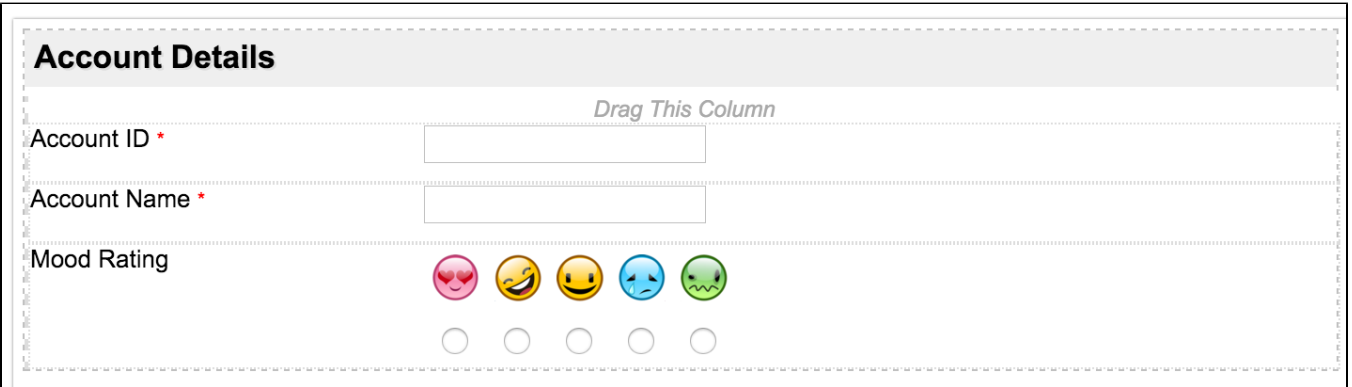

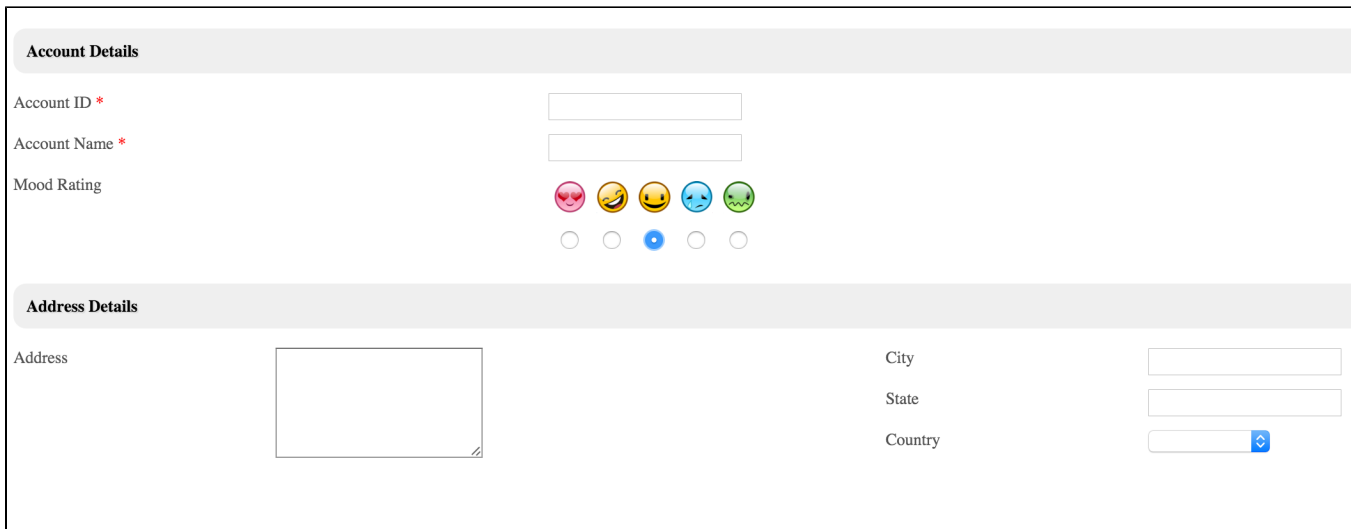

<span id="page-7-0"></span>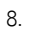

mood\_rating\_src.zip

jarhttp://marketplace.joget.org/